## ФГБОУ ВО «БАШКИРСКИЙ ГОСУДАРСТВЕННЫЙ УНИВЕРСИТЕТ» ФИЗИКО-ТЕХНИЧЕСКИЙ ИНСТИТУТ КАФЕДРА ПРИКЛАДНОЙ ФИЗИКИ

*Утверждено:* на заседании кафедры протокол №5 от «12» января 2022г. Согласовано: Председатель УМК ФТИ

Зав. кафедрой *[ Сефера / Ковалева Л.А.* |

/ Балапанов М.Х.

## **РАБОЧАЯ ПРОГРАММА ДИСЦИПЛИНЫ (МОДУЛЯ)**

дисциплина Построение цифровых 3D гидродинамических моделей месторождений

Б1.В.06 вариативная часть, обязательные дисциплины

## **программа магистратуры**

Направление подготовки

03.04.02 Физика

Направленность подготовки «Цифровые модели и технологии нефтегазовых месторождений»

> Квалификация Магистр

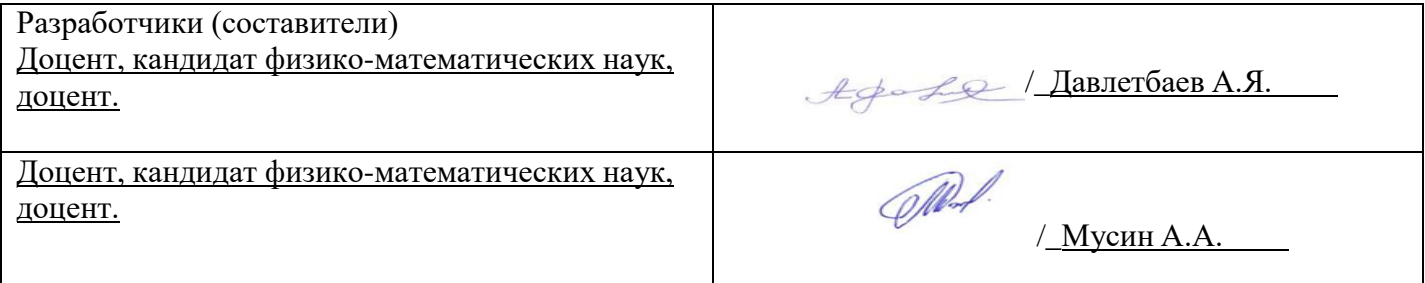

Для приема: 2022 г.

Уфа 2022 г.

Составитель / составители: Давлетбаев А.Я., Мусин А.А

Рабочая программа дисциплины актуализирована на заседании кафедры протокол от «12» января 2022 г. №  $\frac{1}{5}$ 

 $\frac{202211122}{202211122}$ Заведующий кафедрой  $\frac{2022}{202111112}$ / Ковалева Л.А.

# **Список документов и материалов**

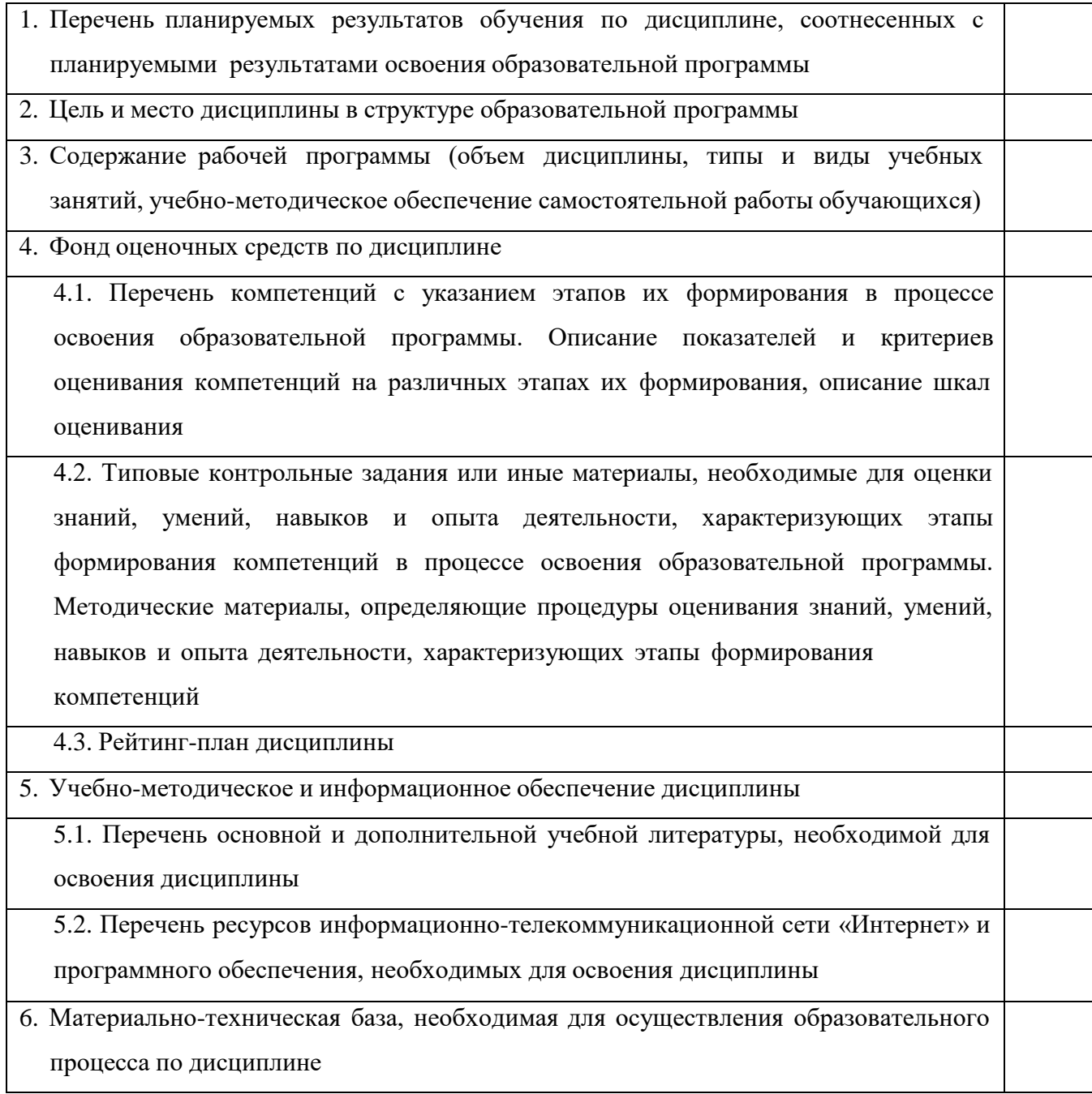

#### **1. Перечень планируемых результатов обучения по дисциплине, соотнесенных с планируемыми результатами освоения образовательной программы**

В результате освоения образовательной программы обучающийся должен овладеть следующими результатами обучения по дисциплине:

**ПК-1** - способностью самостоятельно и (или) в составе исследовательской группы разрабатывать, исследовать и применять математические модели для качественного и количественного описания явлений и процессов и (или) разработки новых технических средств

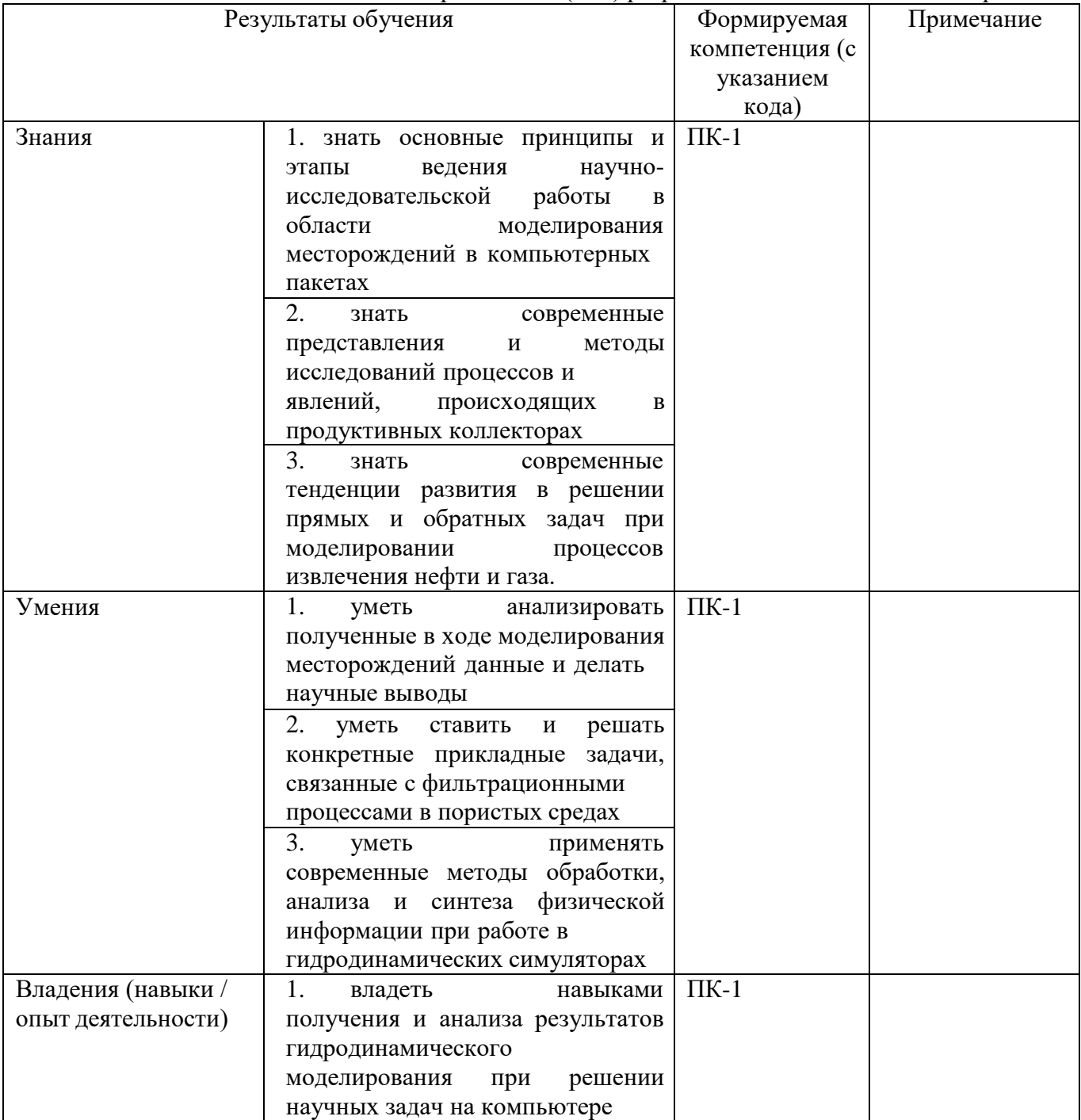

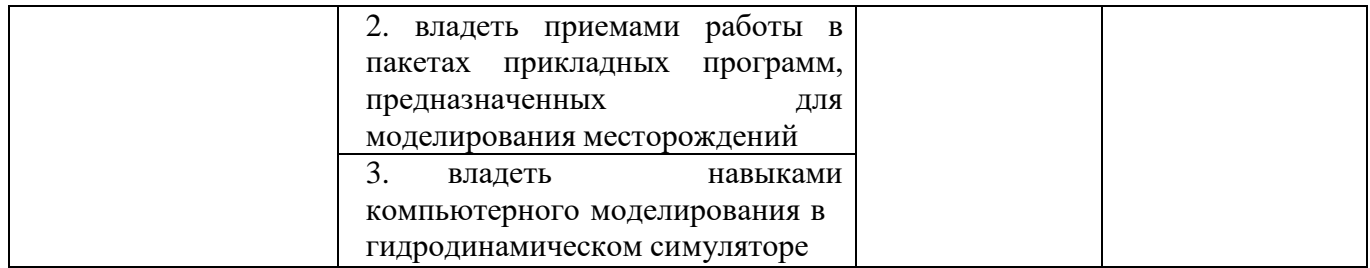

#### **2. Цель и место дисциплины в структуре образовательной программы**

Дисциплина «Моделирование месторождений в компьютерных пакетах» относится к вариативной части.

Дисциплина изучается на 1 курсе в 1 семестре.

Цель дисциплины заключается в том, чтобы развивать и совершенствовать у студентов знаний принципов гидродинамического моделирования и навыков практического использования гидродинамических симуляторов для решения практических задач. Для успешного освоения дисциплины «Моделирование месторождений в компьютерных пакетах» студенты должны знать основные понятия и законы перечисленных выше дисциплин, знать основные принципы компьютерного моделирования, уметь решать простейшие уравнения математической физики и задачи механики сплошных сред, уметь ставить и решать простейшие физические задачи гидродинамики и подземной гидродинамики, уметь строить геологические модели месторождений, иметь навыки численного решения задач механики сплошных сред и компьютерного моделирования. Полученные в ходе освоения дисциплины знания необходимы при изучении спецкурсов, а также при выполнении выпускной квалификационной работы.

Для освоения дисциплины необходимы компетенции, сформированные в рамках изучения следующих дисциплин: «Дифференциальные уравнения», «Векторный и тензорный анализ», «Программирование», «Вычислительная физика», «Численные методы и математическое моделирование», «Механика», «Молекулярная физика», «Линейные и нелинейные уравнения физики», «Механика сплошных сред», «Геологическое моделирование», «Подземная гидродинамика».

#### **3. Содержание рабочей программы (объем дисциплины, типы и виды учебных занятий, учебно-методическое обеспечение самостоятельной работы обучающихся)**

Содержание рабочей программы представлено в Приложении № 1.

#### **4. Фонд оценочных средств по дисциплине**

## **4.1. Перечень компетенций с указанием этапов их формирования в процессе освоения образовательной программы. Описание показателей и критериев оценивания компетенций на различных этапах их формирования, описание шкал оценивания**

Код и формулировка компетенции:

ПК-1 - способностью самостоятельно и (или) в составе исследовательской группы разрабатывать, исследовать и применять математические модели для качественного и количественного описания явлений и процессов и (или) разработки новых технических  $c$ редств

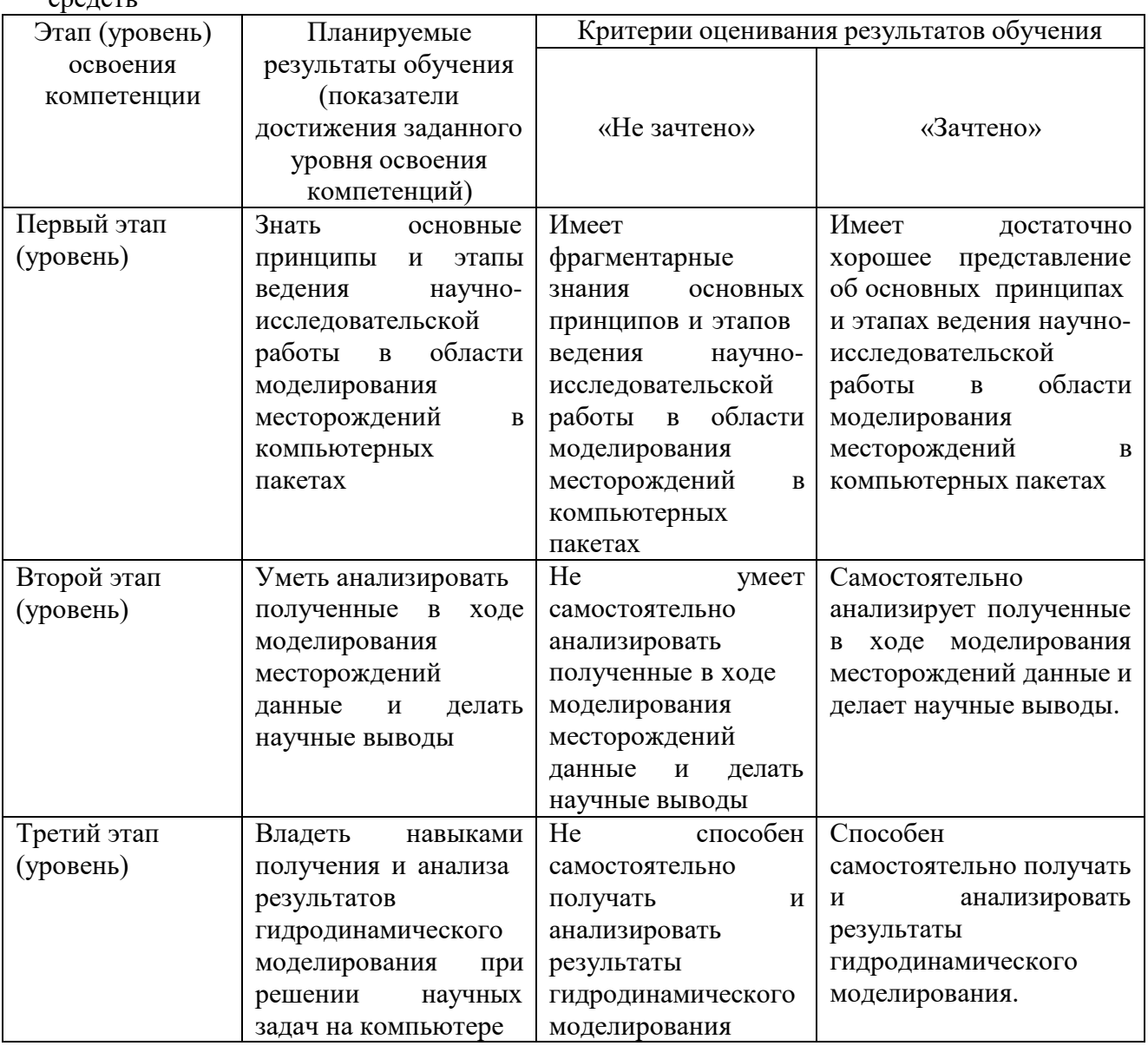

Показатели сформированности компетенции:

Критериями оценивания являются баллы, которые выставляются преподавателем за виды деятельности (оценочные средства) по итогам изучения модулей (разделов дисциплины), перечисленных в рейтинг-плане дисциплины (*для зачета:* текущий контроль – максимум 50 баллов; рубежный контроль – максимум 50 баллов, поощрительные баллы – максимум 10).

Шкалы оценивания: *для зачета:*

зачтено – от 60 до 110 рейтинговых баллов (включая 10 поощрительных баллов), не зачтено – от 0 до 59 рейтинговых баллов.

## **4.2. Типовые контрольные задания или иные материалы, необходимые для оценки знаний, умений, навыков и опыта деятельности, характеризующих этапы формирования компетенций в процессе освоения образовательной программы. Методические материалы, определяющие процедуры оценивания знаний, умений, навыков и опыта деятельности, характеризующих этапы формирования компетенций**

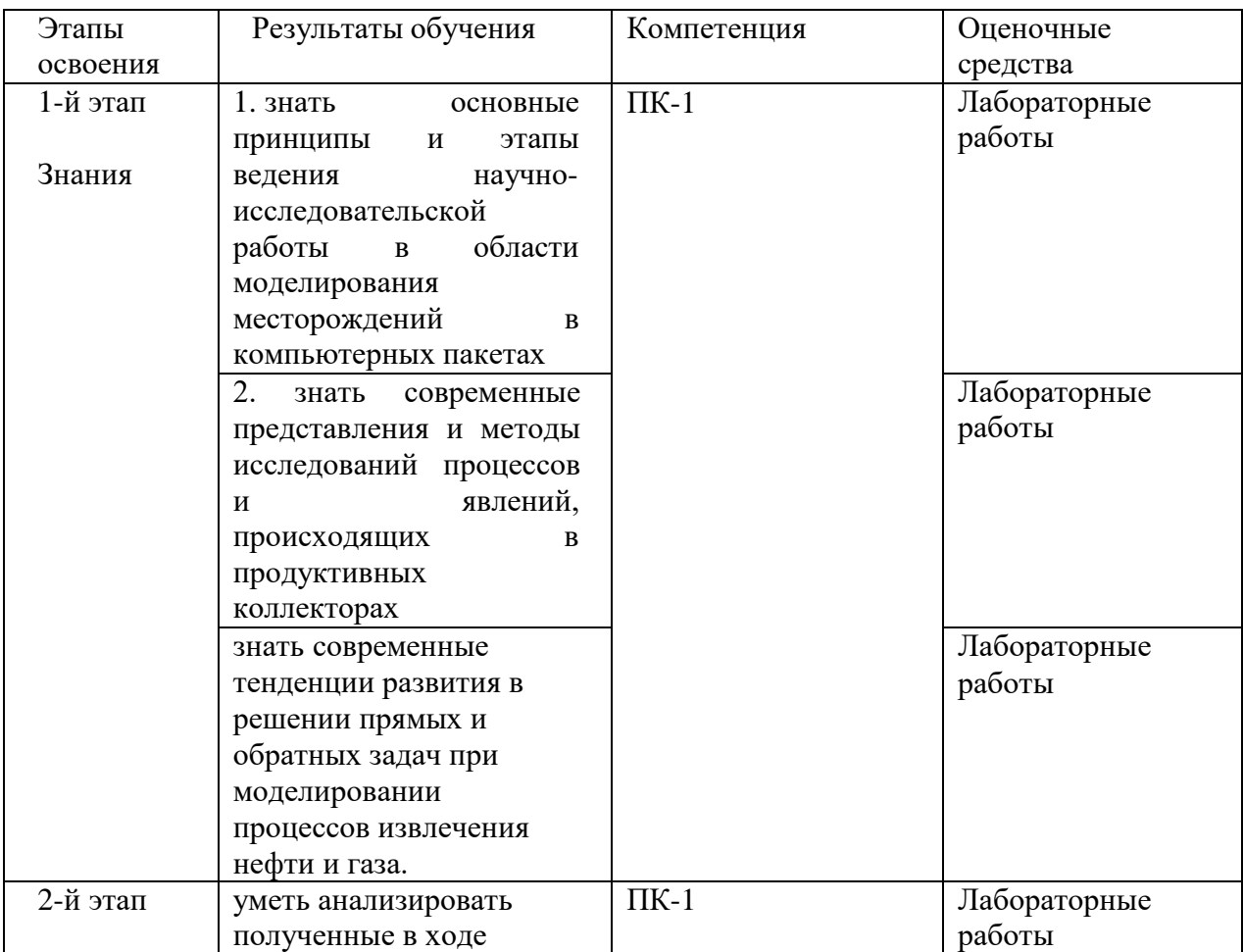

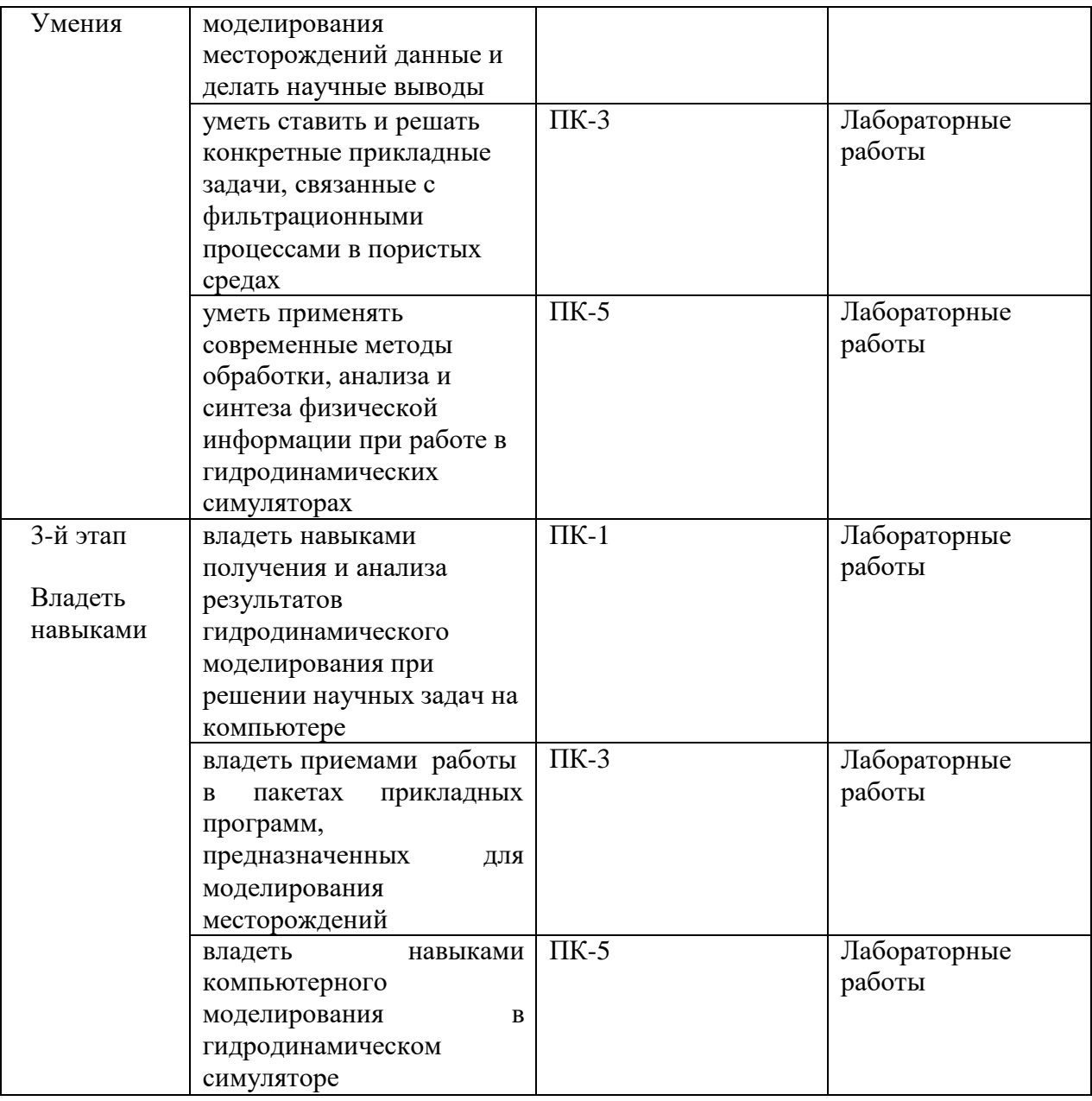

#### *4.3. Рейтинг-план дисциплины*

Рейтинг–план дисциплины представлен в приложении 2.

#### **Экзаменационные билеты**

Примерные вопросы к текущему и рубежному контролю:

- 1. Сущность, цели моделирования.
- 2. Постановка задач моделирования.
- 3. Данные, необходимые для построения ГДМ: сбор, подготовка и обработка.
- 4. Капиллярные силы.
- 5. Относительные фазовые проницаемости
- 6. PVT свойства. Газосодержание, объемный фактор, вязкость, давление насыщения.
- 7. Основные уравнения фильтрации: закон сохранения массы.

8. Основные уравнения фильтрации: закон движения (Дарси).

9. Основные уравнения фильтрации: уравнения состояния

10. Виды фильтрационных моделей.

11. Уравнения материального баланса.

12. Вывод простейших уравнений фильтрации (для однофазной фильтрации).

13. Обзор различных численных схем.

14. Моделирование скважины в системе «скважина-пласт». Вывод формулы Дюпюи, понятие радиуса Писмана.

15. Организация ввода-вывода данных.

16. Создание простейших моделей.

17. Апскейлинг, чувствительность модели к шагу выбранной сетки.

18. Адаптация: решение обратной задачи.

19. Использование модели для решения прикладных задач: прогнозирование.

Перевод оценки из 100-балльной в четырехбалльную производится следующим образом: • зачтено - от 60 до 110 баллов (включая 10 поощрительных баллов),

• не зачтено — от 0 до 59 баллов.

Баллы набираются по итогам текущего и рубежного контроля.

### **Задания для лабораторных работ**

Лабораторная работа 1. Работа в пакете Tempest More. Построение многослойной модели с однородным распределением геолого-физических характеристик пласта (пористость, проницаемость, насыщенность). С одной добывающей и одной нагнетательной скважинами. Запуск модели на расчет с заданным расходом на скважинах. Анализ результатов моделирования.

Лабораторная работа 2. Работа в пакете Tempest More. Создание модели нелетучей нефти с использованием результатов обработки исходных данных: геолого-физические характеристики, история разработки, геолого-технические мероприятия, результаты геофизических и гидродинамических исследований скважин.

Лабораторная работа 3. Работа в пакете РН-КИМ. Построение многослойной модели с однородным распределением геолого-физических характеристик пласта (пористость, проницаемость, насыщенность). С одной добывающей и одной нагнетательной скважинами. Запуск модели на расчет с заданным расходом на скважинах. Анализ результатов моделирования.

Лабораторная работа 4. Работа в пакете РН-КИМ. Создание модели нелетучей нефти с использованием результатов обработки исходных данных: геолого-физические характеристики, история разработки, геолого-технические мероприятия, результаты геофизических и гидродинамических исследований скважин. Адаптация модели нелетучей нефти к истории разработки.

Лабораторная работа 5. Работа в пакетах Tempest More и РН-КИМ. Запуск прогнозных вариантов, мониторинг моделирования, просмотр результатов и создание отчетов.

#### **Критерии оценки (в баллах)**:

- 8-10 баллов выставляется студенту, если студент продемонстрировал знание функциональных возможностей, основных элементов, умение применять теоретические знания при выполнении лабораторной работы. Работа выполнена полностью, допущены несущественные ошибки;

- 5-7 баллов выставляется студенту, если студент продемонстрировал умение применять теоретические знания при выполнении лабораторной работы, однако при выполнении задания допущен ряд ошибок;

- 3-4 балла выставляется студенту, если при выполнении лабораторной работы заметны пробелы в знании основных методов. Студент выполнил задание, но при решении допущены грубые ошибки;

- 1-2 балла выставляется студенту, если при выполнении задания заметно непонимание и крайне неполное знании основных понятий и методов. Обнаруживается отсутствие навыков применения теоретических знаний при выполнении задания.

## **5. Учебно-методическое и информационное обеспечение дисциплины**

## **5.1. Перечень основной и дополнительной учебной литературы, необходимой для освоения дисциплины**

#### **Основная литература**:

- 1. Хабибуллин И.Л. Физика сплошных сред в примерах и задачах: Учебное пособие. Уфа: БашГУ, 2009. – 87 с. [\(https://elib.bashedu.ru/dl/read/HabibullinFiz.Splosh.Sred.v%20PrimerahI%20Zadach.UchP](https://elib.bashedu.ru/dl/read/HabibullinFiz.Splosh.Sred.v%20PrimerahI%20Zadach.UchPos.2009.pdf) [os.2009.pdf\)](https://elib.bashedu.ru/dl/read/HabibullinFiz.Splosh.Sred.v%20PrimerahI%20Zadach.UchPos.2009.pdf)
- 2. Емельянов В.М., Рыбакина Е.А. Уравнения математической физики. Практикум по решению задач – Издательство "Лань": 2016. 216 с. [\(https://e.lanbook.com/reader/book/71748/#6\)](https://e.lanbook.com/reader/book/71748/#6)
- 3. Басниев, К. С., Кочина И. Н., Максимов В. М. Подземная гидромеханика: учебник для вузов.— М. : Недра, 1993 .— 414 с. [\(http://ecatalog.bashlib.ru/cgi](http://ecatalog.bashlib.ru/cgi-bin/zgate.exe?present%2B2436%2Bdefault%2B1%2B1%2BF%2B1.2.840.10003.5.102%2Brus)[bin/zgate.exe?present+2436+default+1+1+F+1.2.840.10003.5.102+rus\)](http://ecatalog.bashlib.ru/cgi-bin/zgate.exe?present%2B2436%2Bdefault%2B1%2B1%2BF%2B1.2.840.10003.5.102%2Brus)
- 4. Нигматулин Р. И. Механика сплошной среды, Кинематика. Динамика. Термодинамика. Статистическая динамика / Р. И. Нигматулин.—Москва: ГЭОТАР-Медиа, 2014. – 640 с. [\(http://ecatalog.bashlib.ru/cgi](http://ecatalog.bashlib.ru/cgi-bin/zgate.exe?present%2B2436%2Bdefault%2B21%2B1%2BF%2B1.2.840.10003.5.102%2Brus)[bin/zgate.exe?present+2436+default+21+1+F+1.2.840.10003.5.102+rus\)](http://ecatalog.bashlib.ru/cgi-bin/zgate.exe?present%2B2436%2Bdefault%2B21%2B1%2BF%2B1.2.840.10003.5.102%2Brus)

#### **Дополнительная литература**:

- 1. Пакет трехмерного гидродинамического моделирования залежей углеводородов ПК "РН-КИМ" Руководство пользователя ПМ "МАГМА" // РН-УфаНИПИнефть, 2015 – 292 с. (в составе ПО)
- 2. Программный модуль «Гидродинамика». Руководство пользователя. // Роснефть, 2015 – 297 с. (в составе ПО)
- 3. Tempest-More Руководство пользователя // ROXAR, 2006 372 с. (в составе ПО)

### **5.2. Перечень ресурсов информационно-телекоммуникационной сети «Интернет» и программного обеспечения, необходимых для освоения дисциплины**

- 1. <http://roxar.ru/software/tempest/>
- 2. «Электронная библиотека БашГУ» <http://www.bashlib.ru/echitzal/>
- 3. ЭБС «Университетская библиотека онлайн» [http://biblioclub.ru](http://biblioclub.ru/)
- 4. ЭБС «ЛАНЬ» <http://www.bashlib.ru/echitzal/>

Все лабораторные работы выполняются на компьютере с использованием стандартных и специальных пакетов таких как пакет Office, пакеты гидродинамического моделирования ПК «Tempest» ROXAR, ПК «РН-КИМ».

## **6.Материально-техническая база, необходимая для осуществления**

## **образовательного процесса по дисциплине**

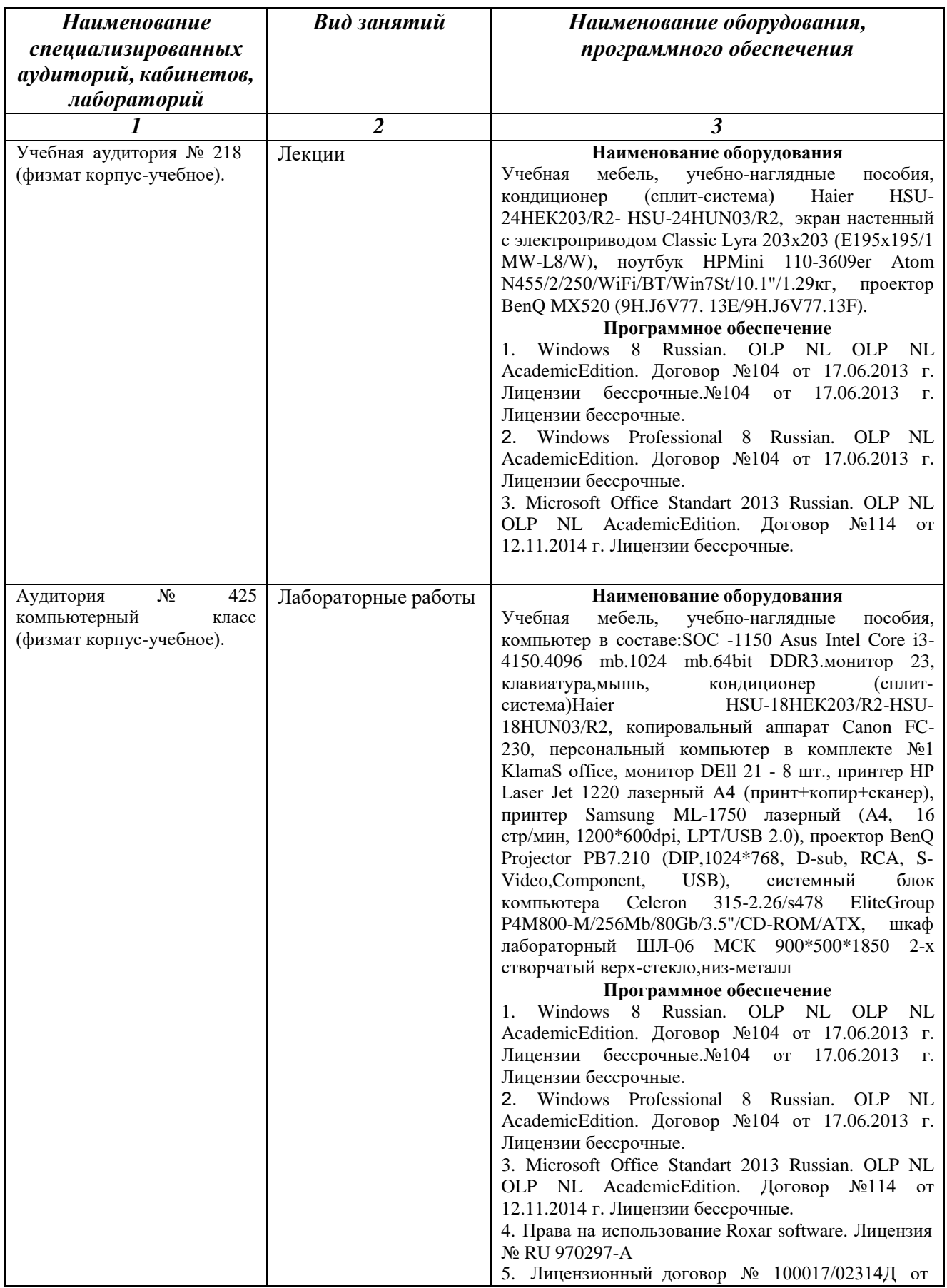

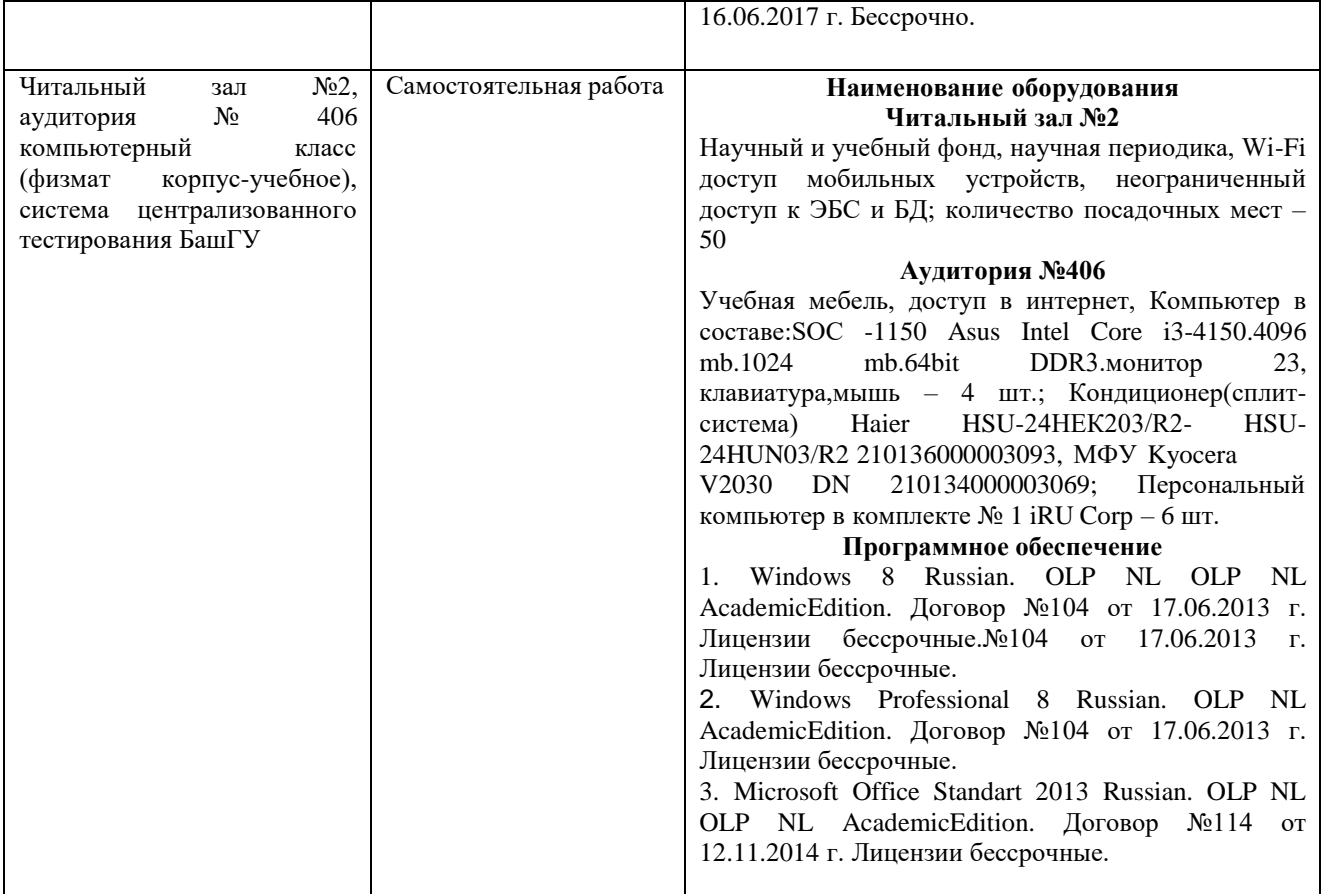

## ФГБОУ ВО «БАШКИРСКИЙ ГОСУДАРСТВЕННЫЙ УНИВЕРСИТЕТ» ФИЗИКО-ТЕХНИЧЕСКИЙ ИНСТИТУТ КАФЕДРА ПРИКЛАДНОЙ ФИЗИКИ

# **СОДЕРЖАНИЕ РАБОЧЕЙ ПРОГРАММЫ**

### дисциплины Построение цифровых 3D гидродинамических моделей месторождений на  $8$

семестр (наименование дисциплины) очная, очно-заочная

форма обучения

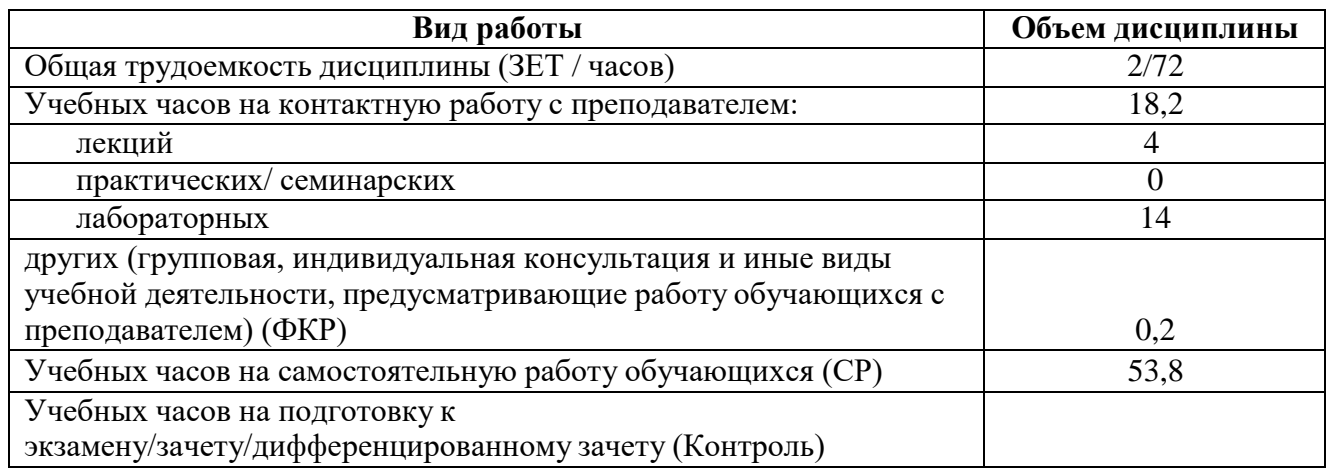

Форма контроля: зачет 1 семестр

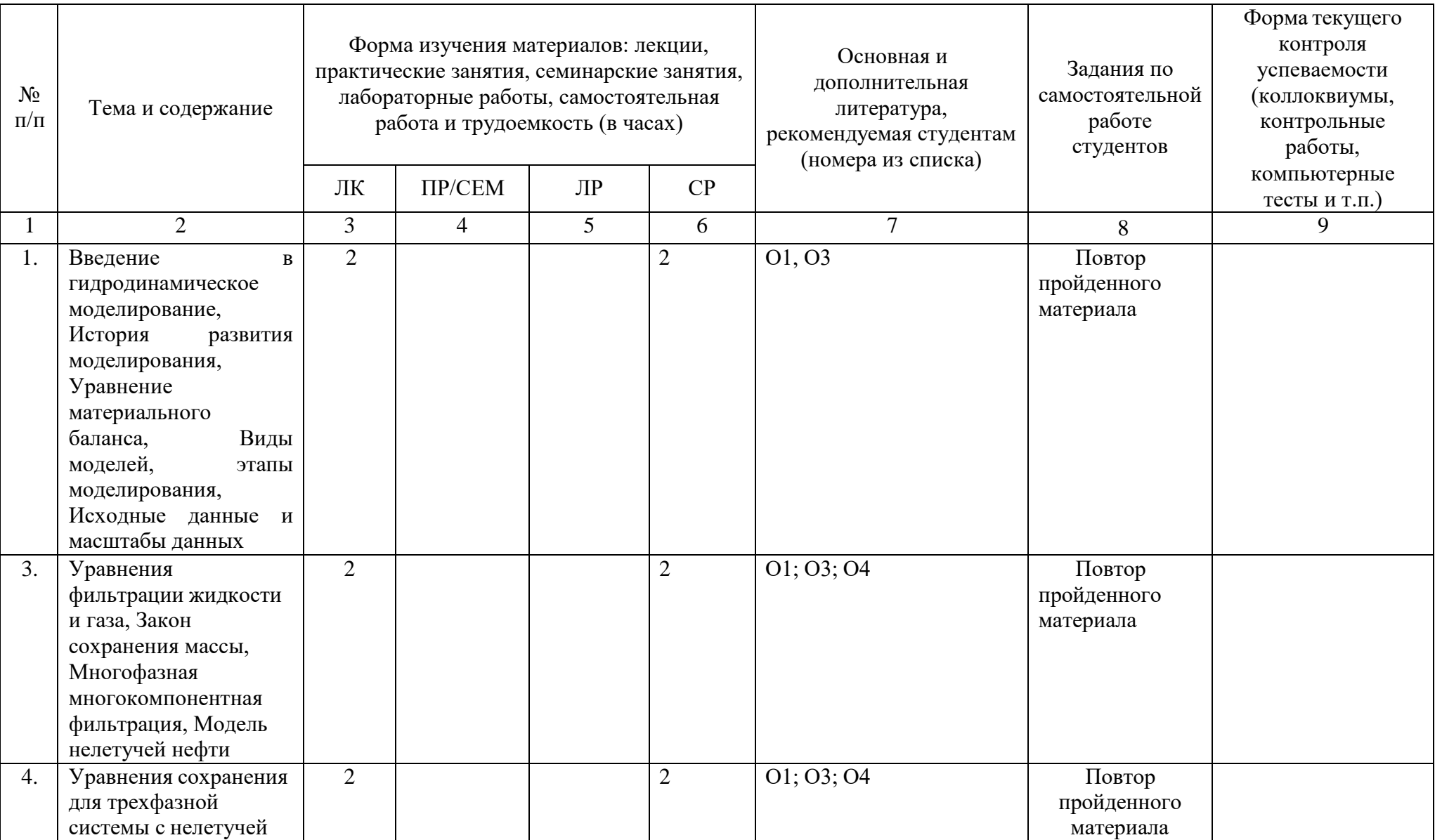

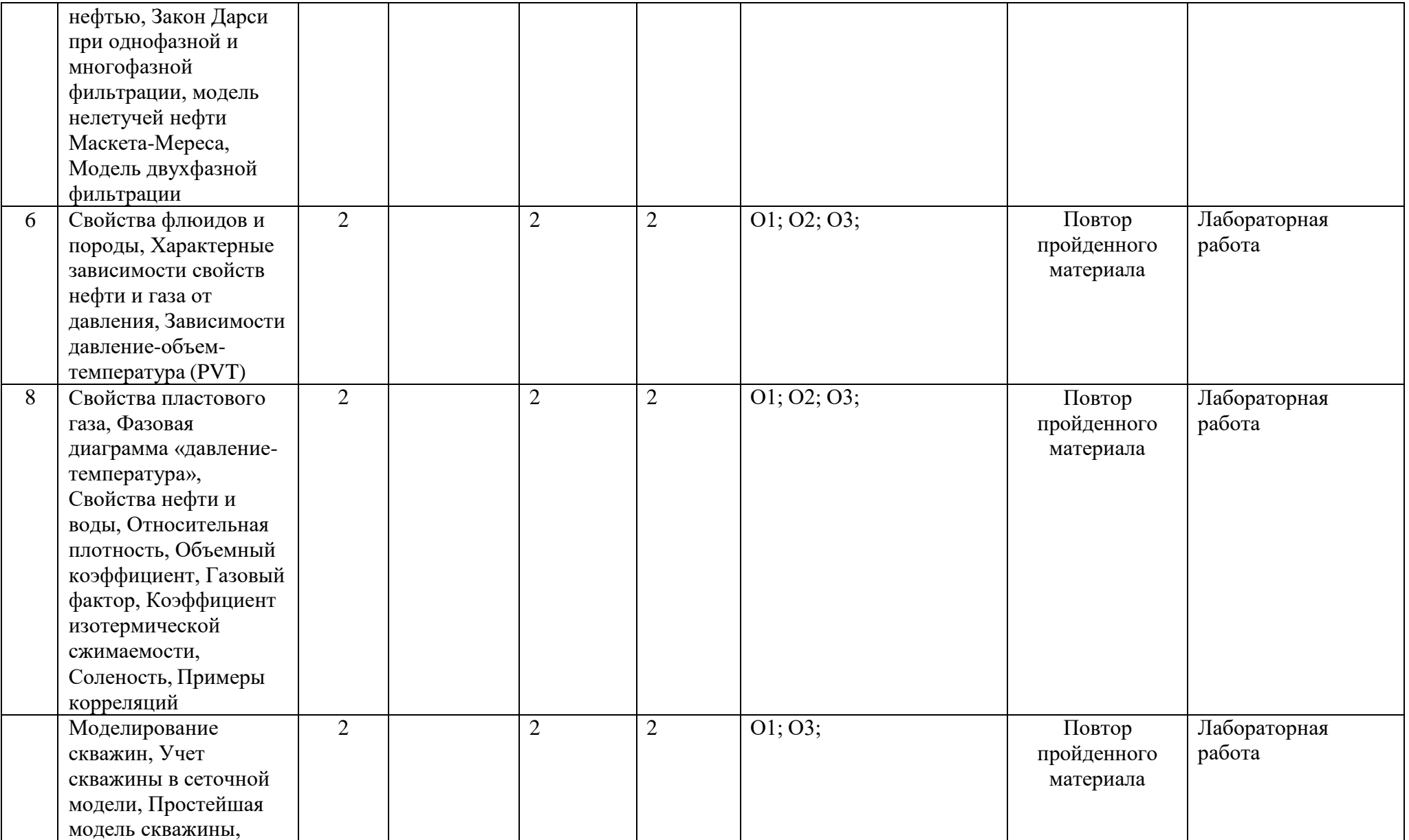

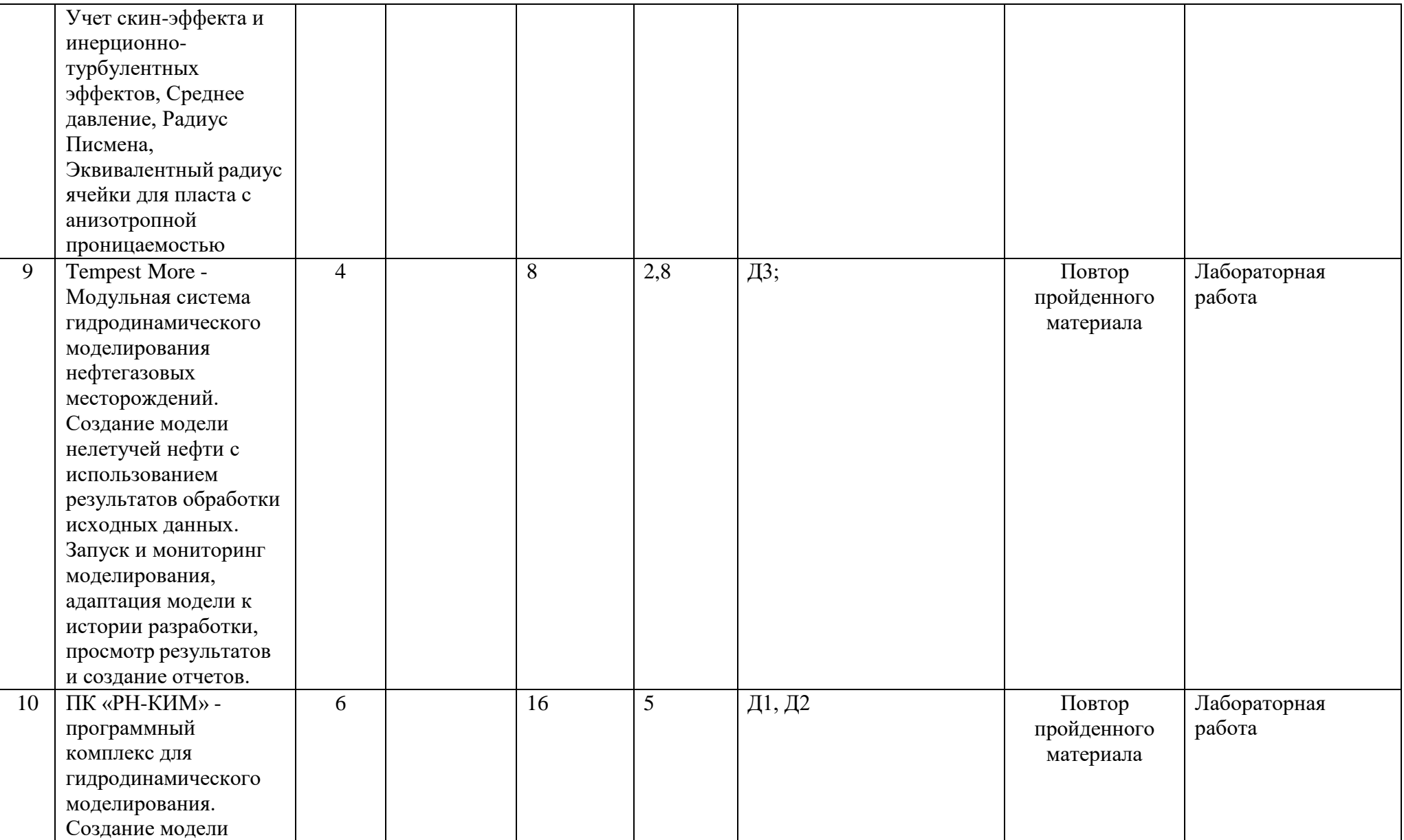

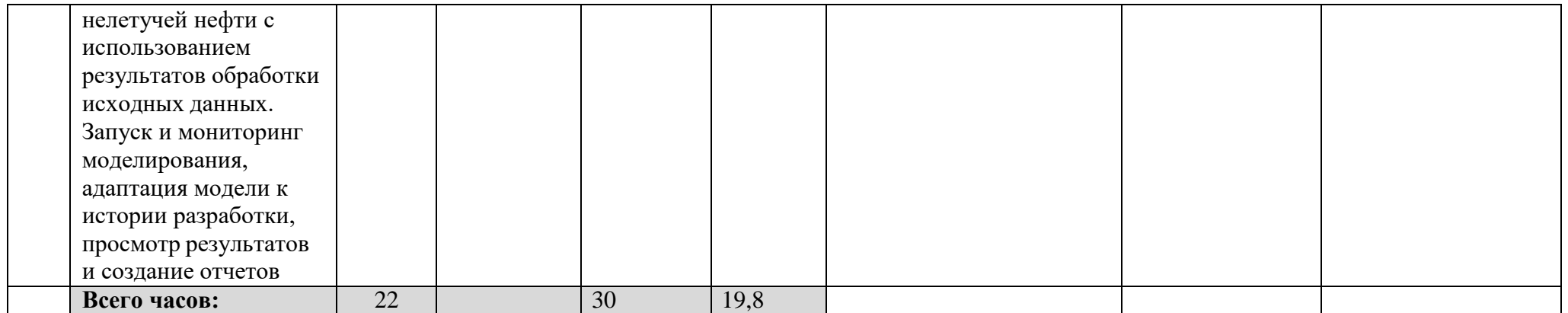

## **Рейтинг – план дисциплины**

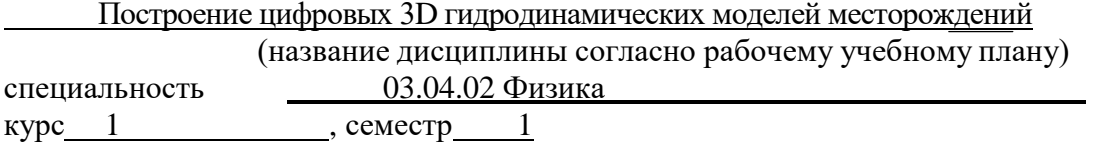

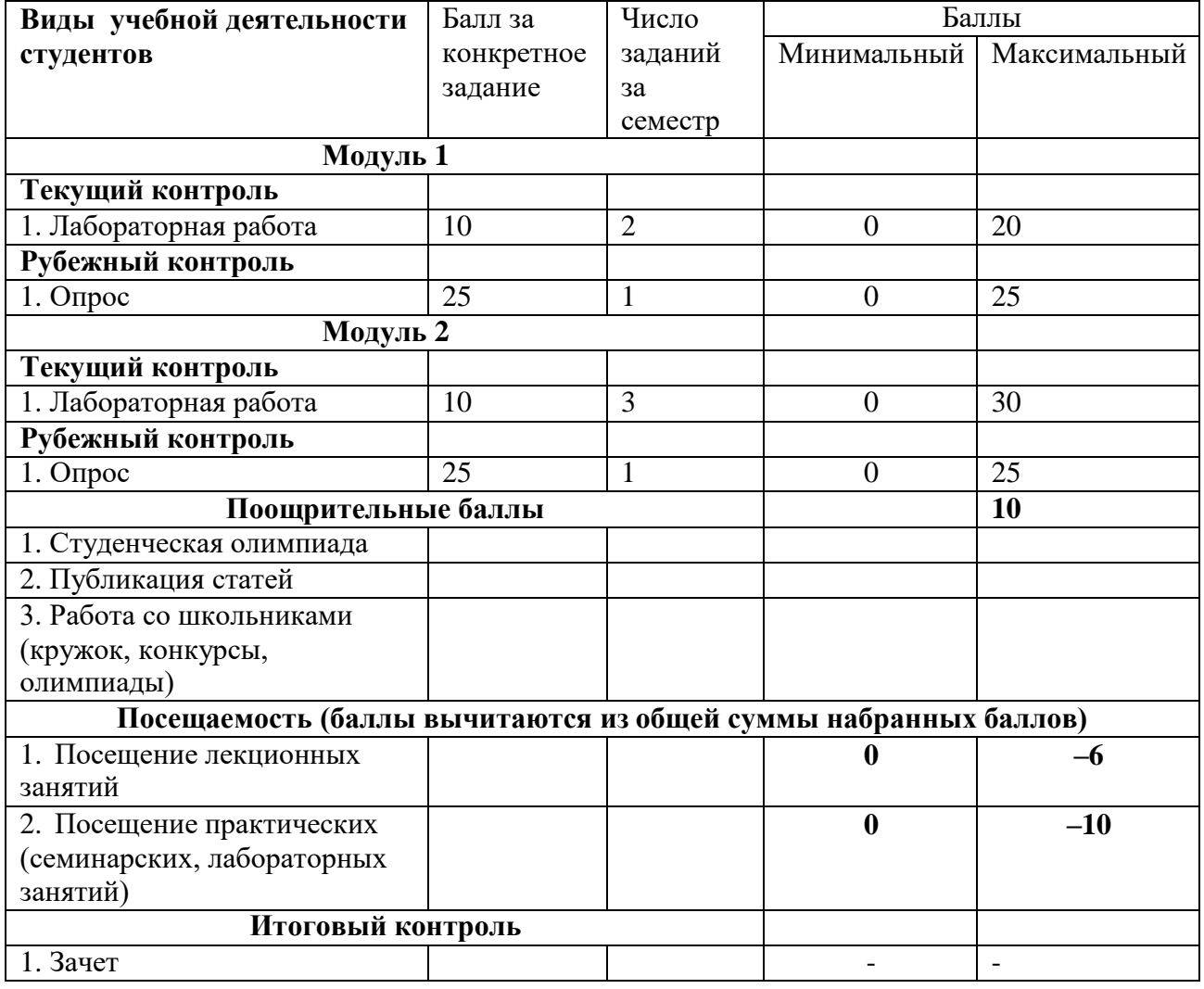